# Velkommen til fremtiden

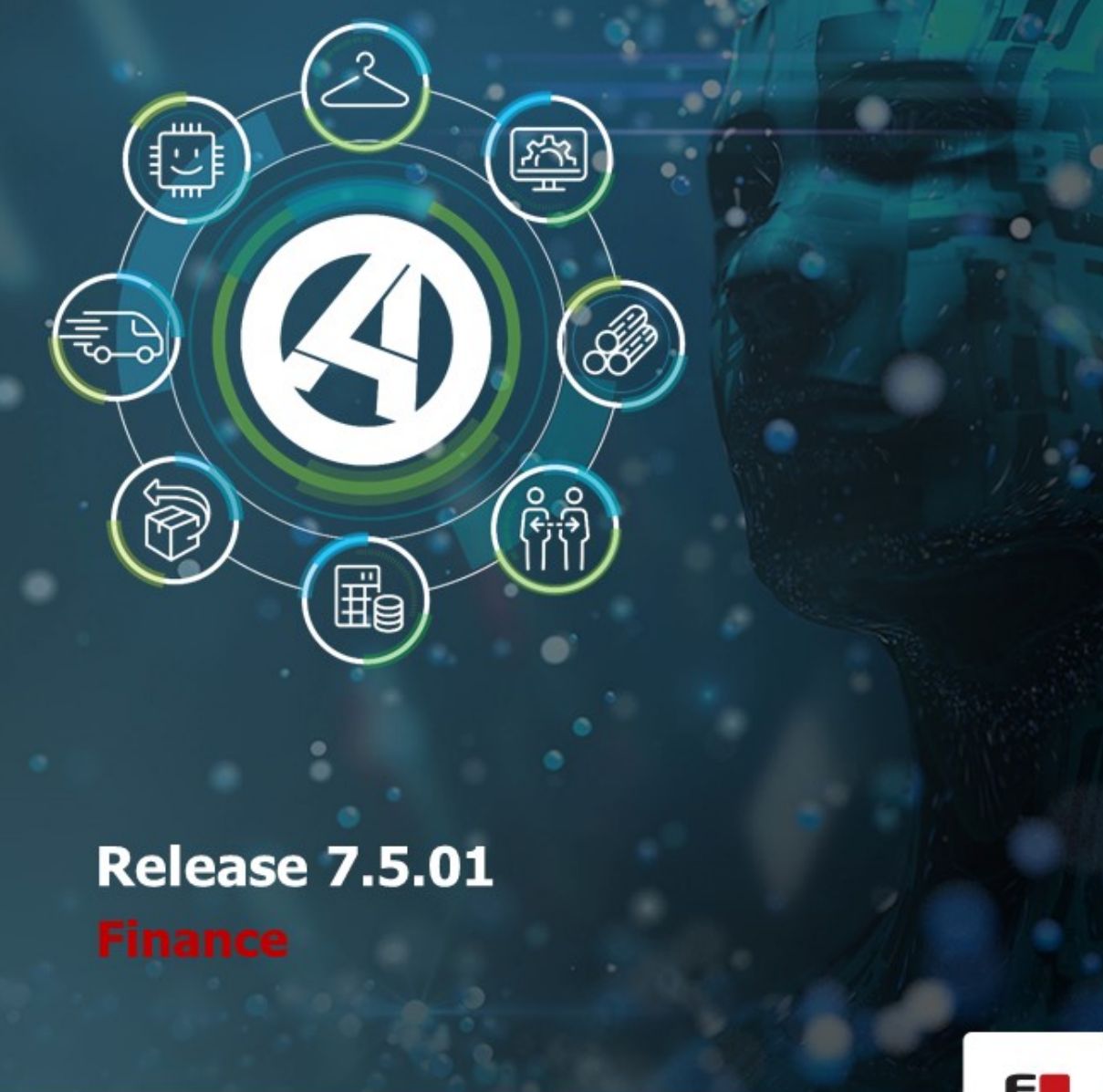

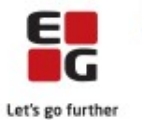

EG www.eg.dk/aspect4

## Indhold

ASPECT4 Finance Release 7.5.01 betyder mange små og større nyheder i ASPECT4 Finance.

Blandt nyhederne skal følgende fremhæves:

- Visning af 'ej realiseret kursregulering' på åbne poster for den enkelte debitor/kreditor.
- Journalkopiering er tilføjet nye faciliteter, så man for eksempel kan nøjes med at kopiere et bilag.
- Ved integration til skanning/workflow er der nye muligheder i forhold til styring vedrørende kreditnotaer.
- Forbedrede værktøjer masseændring af posteringsdato samt kopiering af poster til brug ved redigering af poster i interfacet.
- Der ud over der er en forbedret præsentation af loggede, manuelle ændringer på interfaceposteringer. Rykkermodulet har fået tilføjet mulighederne for, at debitors statuskode kan ændres af den resulterende rykkergrad. Desuden kan der startes et ASPECT4 workflow pr. resulterende rykkergrad.
- **-** Rapportering af saldi eller poster for debitorer og kreditorer til Microsoft  $^{(R)}$  Excel  $^{(R)}$ .

Funktionsopdateringen, ASPECT4 Finance Release 7.5.01, indeholder desuden en række udbedringer af fejl eller uhensigtsmæssigheder.

De nye funktioner samt den gennemførte kvalitetssikring og eliminering af uhensigtsmæssigheder er beskrevet på opgave niveau i det efterfølgende.

### Nye funktioner

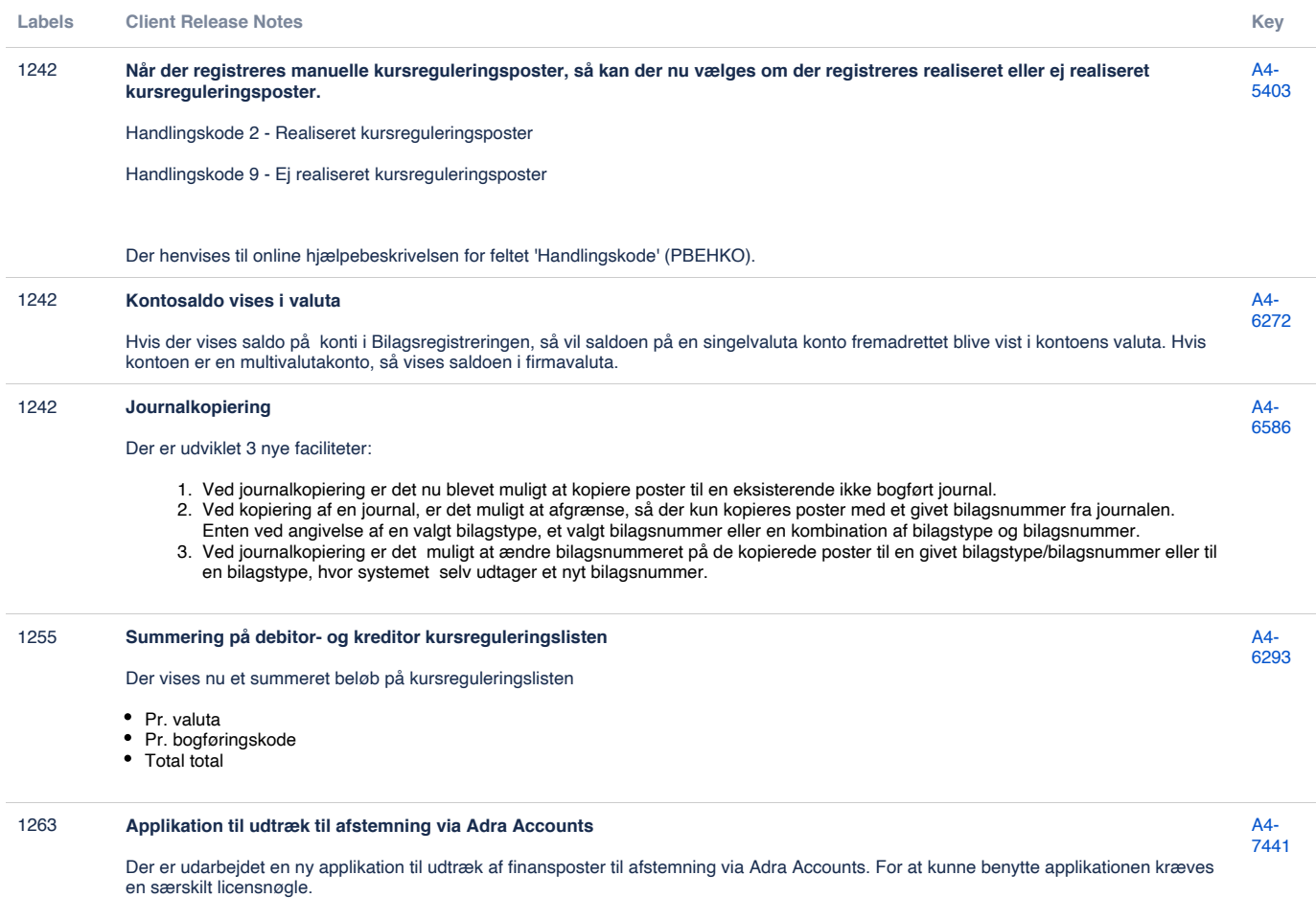

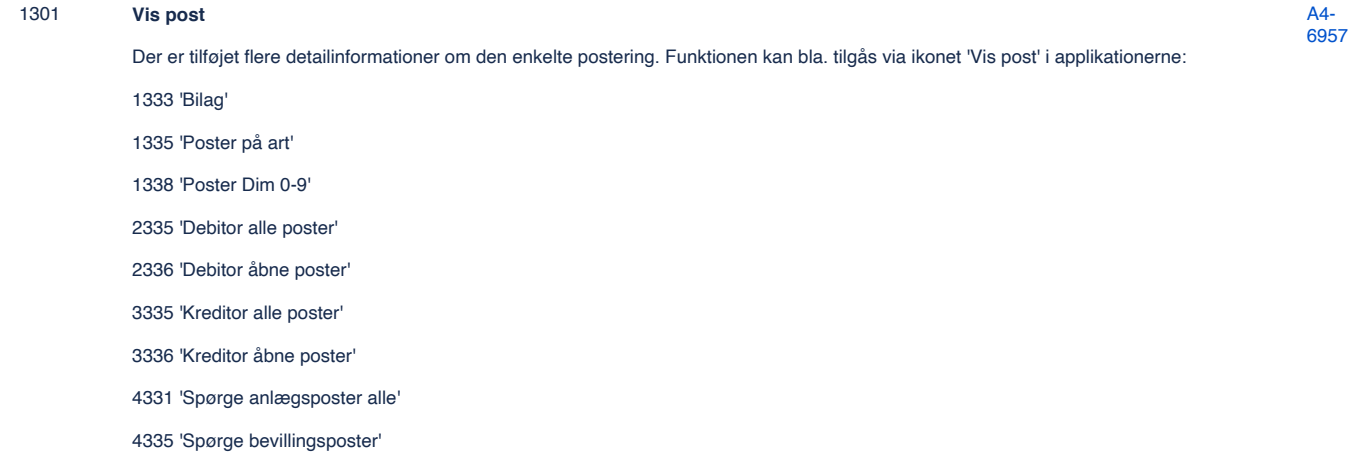

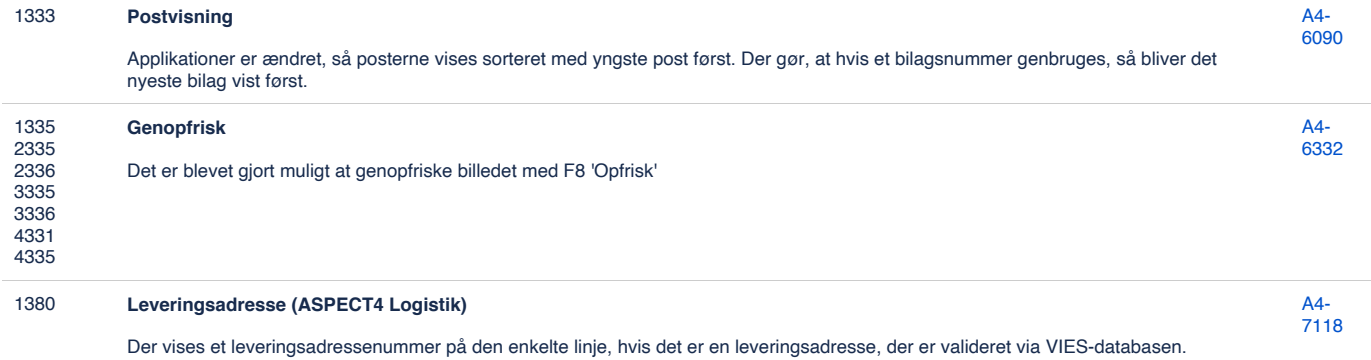

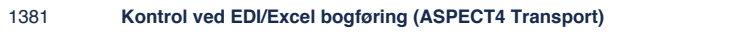

Chartekdimensioner valideres mod ASPECT4 Transport, hvis parameteren for dette er sat i generelt register afsnit 1800 'Integration Finance / Transport.

#### 1381 **Ændring af posteringsdato**

Der er skabt en funktion til at ændre posteringsdato og finansvalideringsdatoen på alle poster i en interfacejournal fra en given dato til en selvvalgt ny dato. Funktionen kan blandt andet benyttes, hvis posterne skal flyttes fra en lukket måned til en valid dato i en åben periode.

[A4-](https://jira.eg.dk/browse/A4-5793?src=confmacro) [5793](https://jira.eg.dk/browse/A4-5793?src=confmacro)

[A4-](https://jira.eg.dk/browse/A4-6338?src=confmacro) [6338](https://jira.eg.dk/browse/A4-6338?src=confmacro)

For at tage den nye funktion i brug skal den enkelte bruger have tilladelse til dette, hvilket kan angives på bruger- eller funktionsniveau.

Autorisationsparameteren hedder:

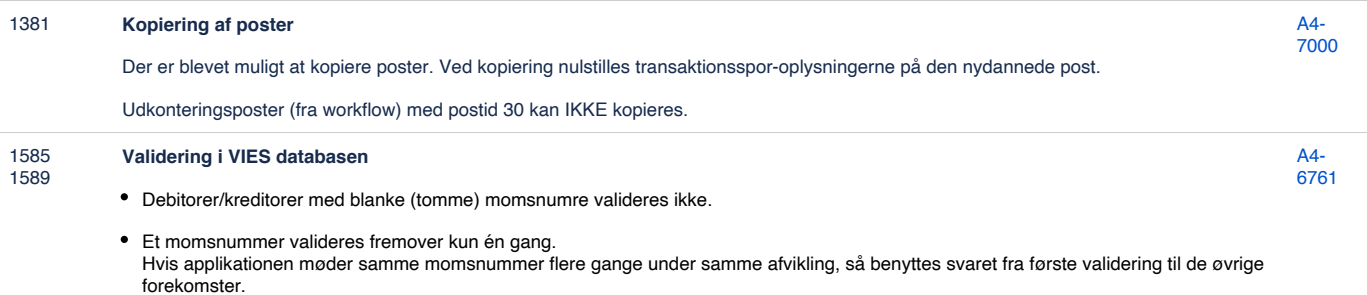

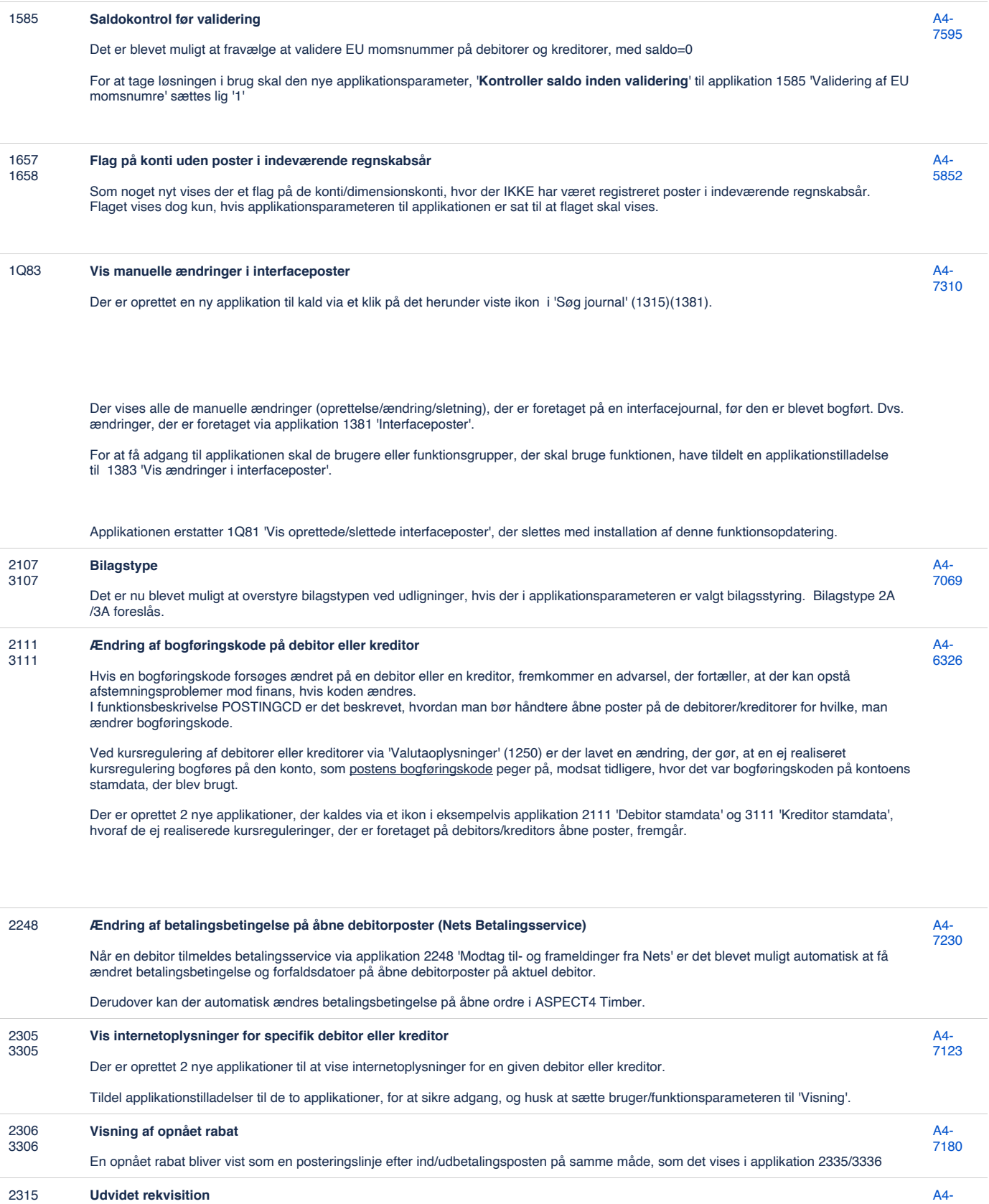

Rekvisitionen til applikationerne er udvidet med fra/til statuskode. Husk at ' ' er lavest og 'Z' er højest.

[5738](https://jira.eg.dk/browse/A4-5738?src=confmacro)

3315

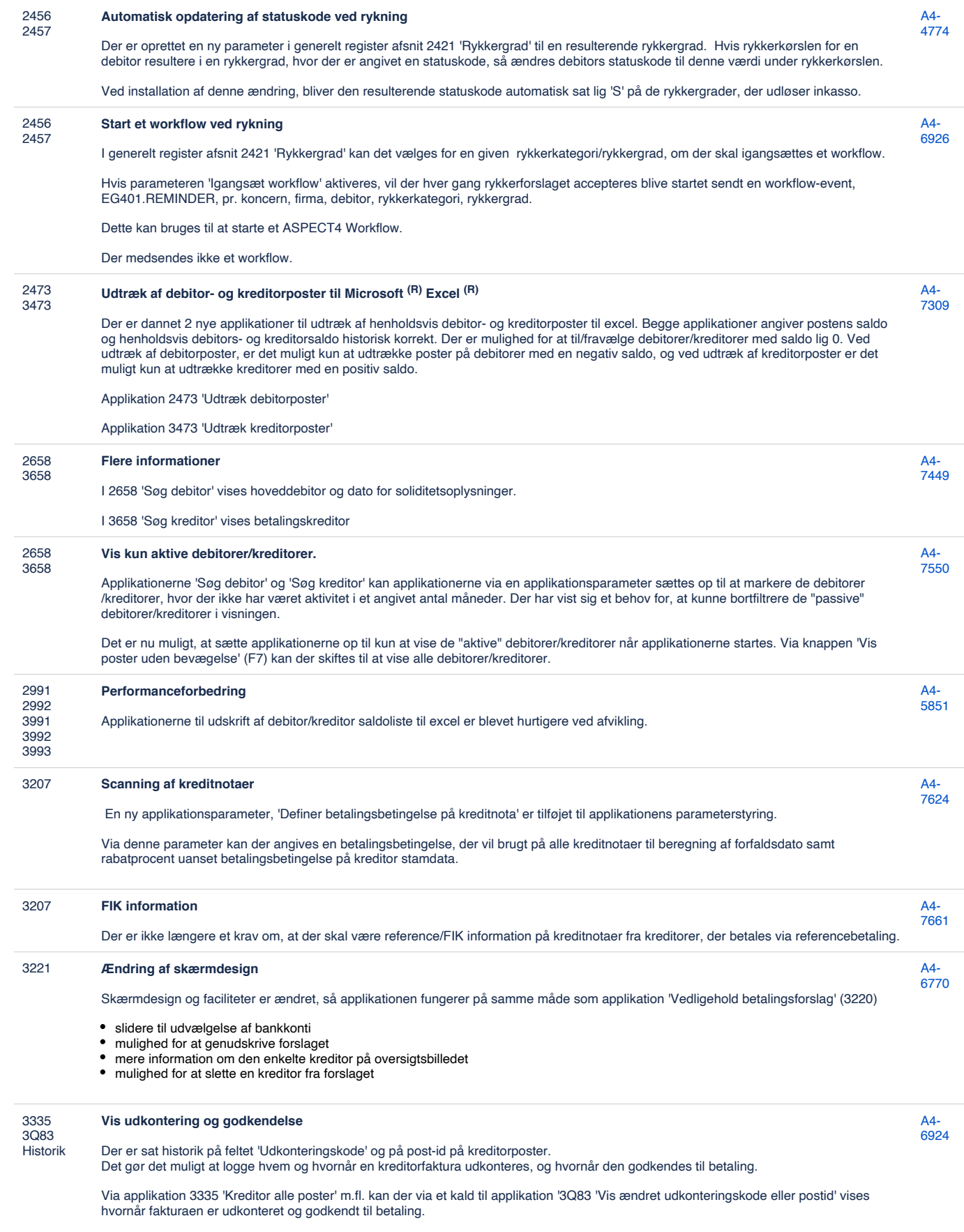

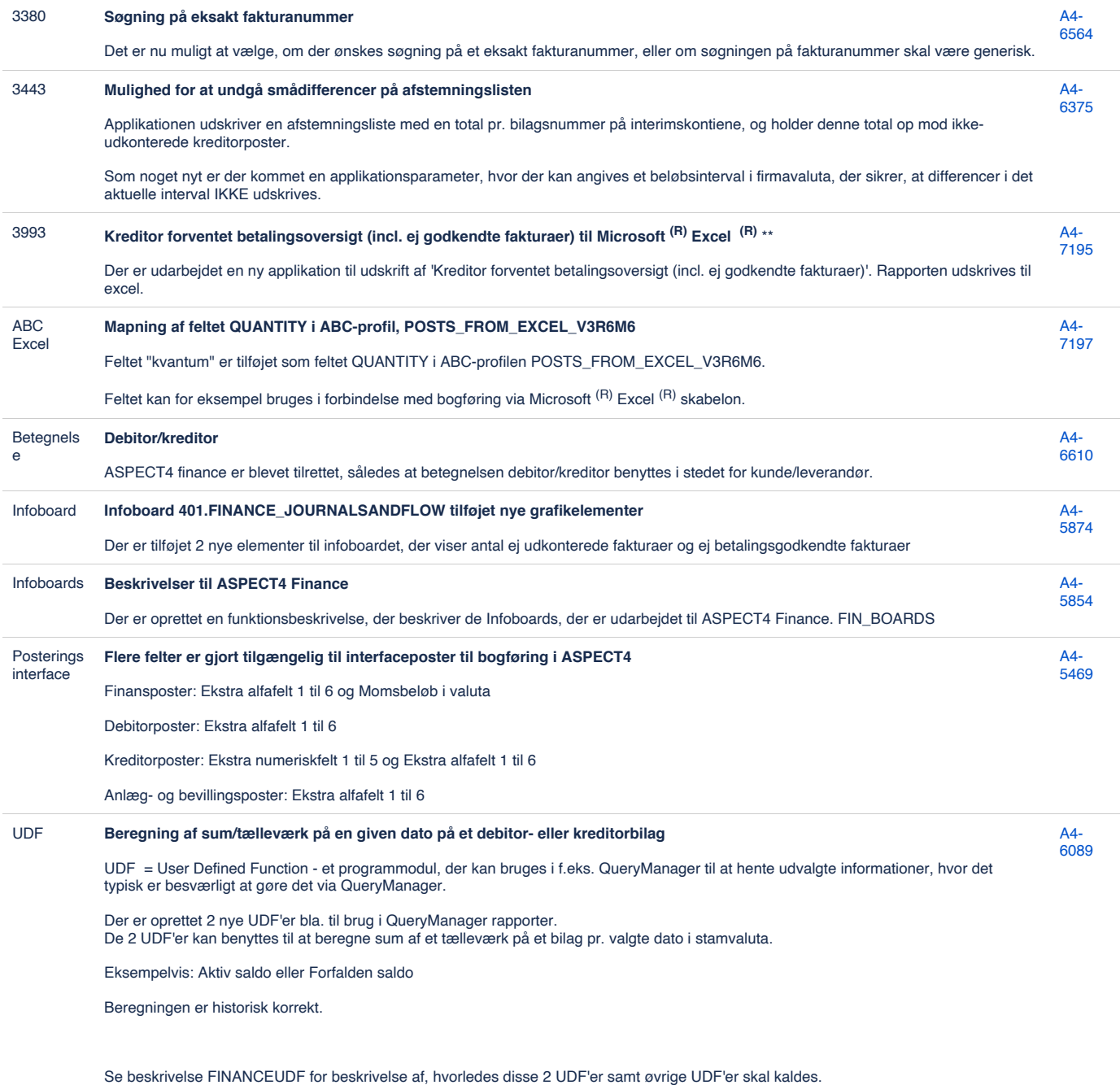

[41 issues](https://jira.eg.dk/secure/IssueNavigator.jspa?reset=true&jqlQuery=issuetype+in+%28Story%2C+Task%29+AND+project+%3D+A4+AND+fixVersion+%3D+%227.5%22+AND+status+%3D+Done+AND+%22Include+in+client+release+notes%22+%3D+Yes+AND+%22Team+name%22+%3D+%22A4+Finance+%26+HRM%22+and+summary+%7E+%22401+%22+ORDER+BY+labels+ASC%2C+KEY+ASC++++++++++++++++&src=confmacro)

## Fejlmeldte funktioner og uhensigtsmæssigheder

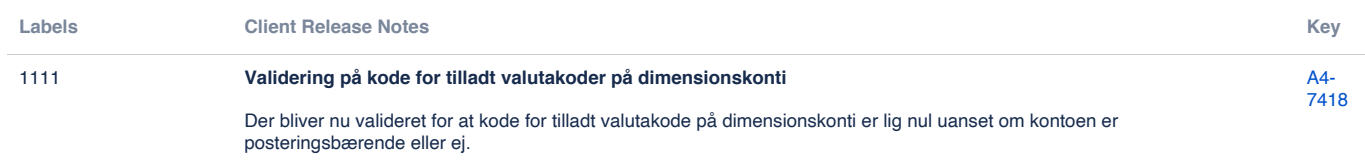

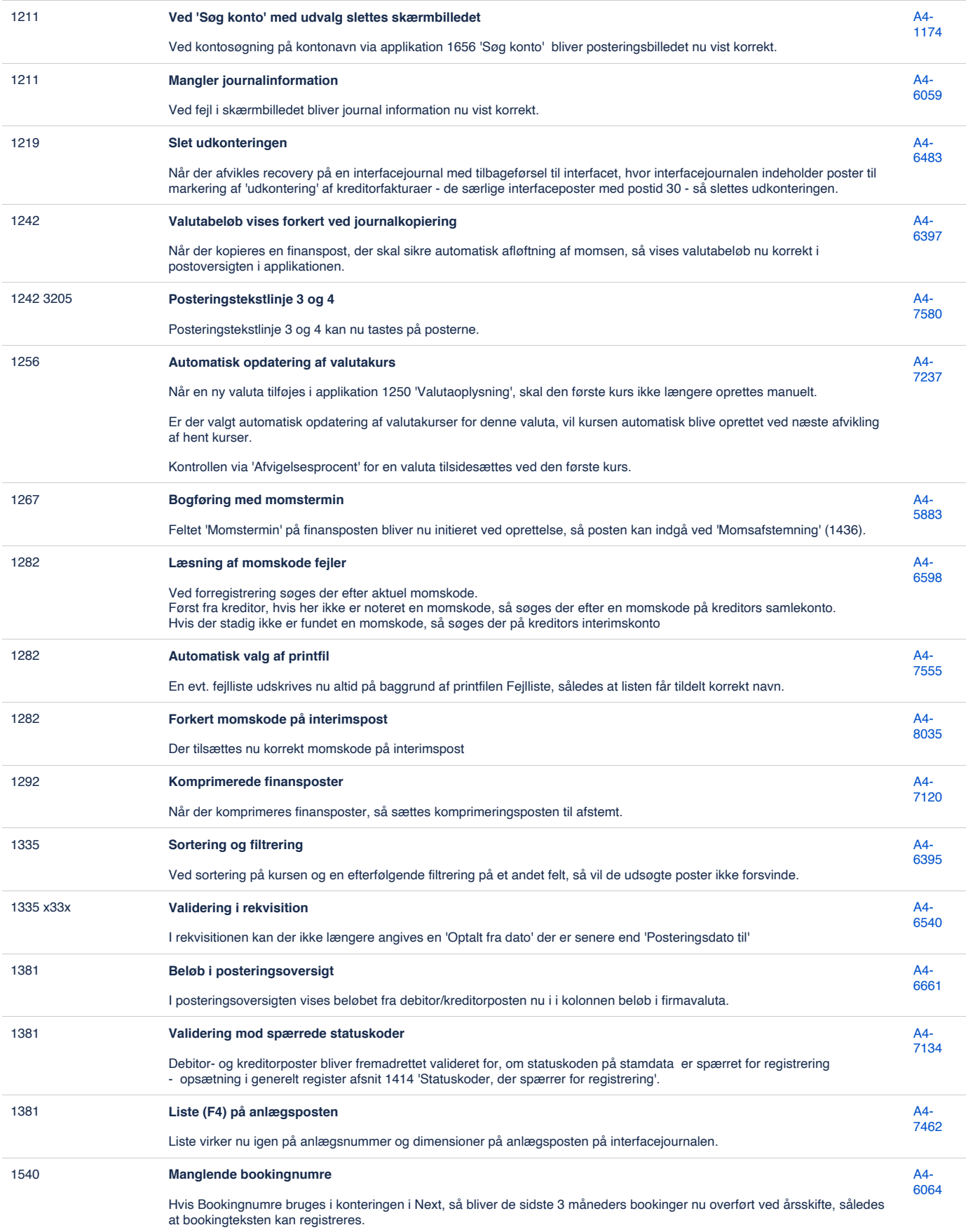

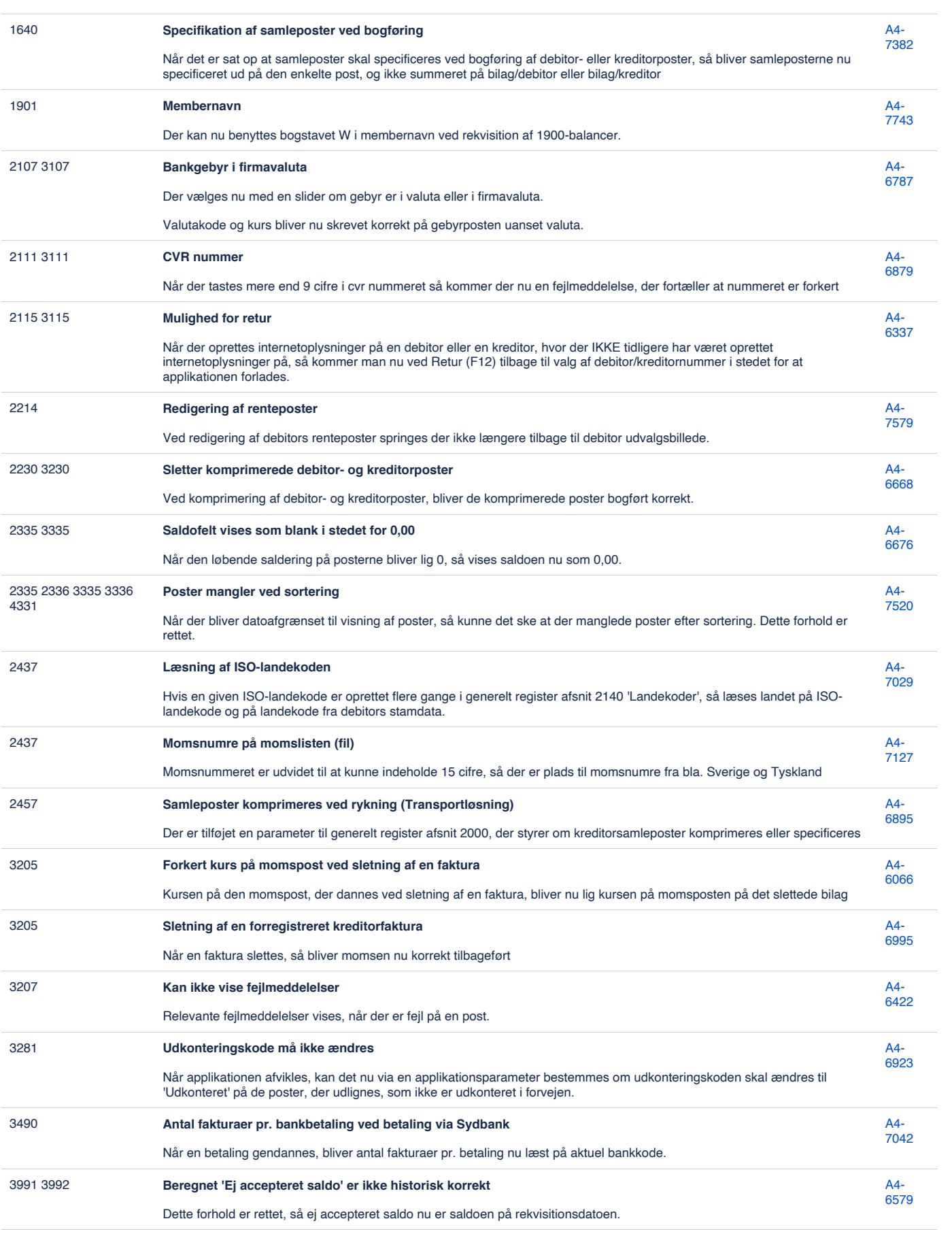

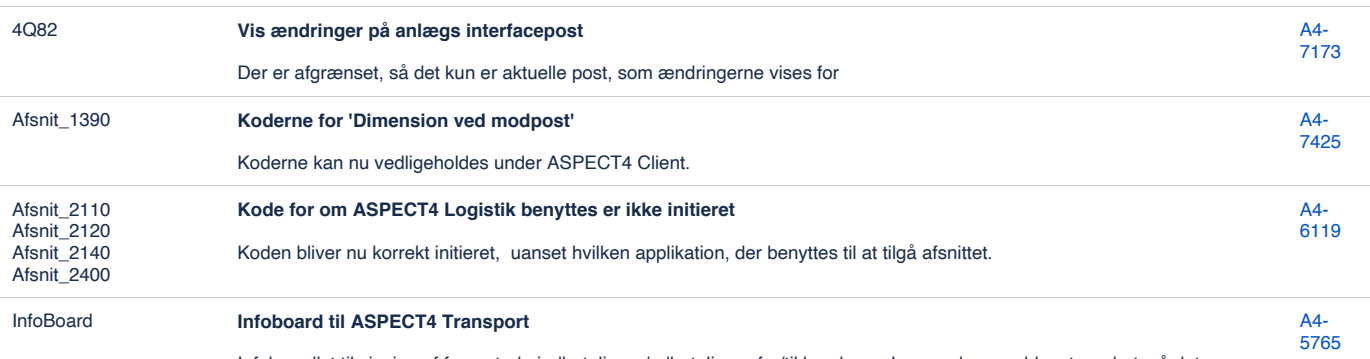

Infoboard'et til visning af forventede indbetalinger/udbetalinger fra/til kunder og leverandører er blevet ændret, så det anvender tekstkoderne til at opdele efter ift. bogføring relateret til ASPECT4 Transport.

Hvis man har defineret andre tekstkoder til at beskrive "faktura" eller "kreditnota", så skal infoboard'ets dataselektioner tilpasses via 'Infografikdata' i applikation 0162 'Infoboards' for

401.FINANCE\_EXPECTEDPAYMENTS\_TRANSPORT

Default er følgende tekstkoder brugt til at opgøre indbetalinger og udbetalinger:

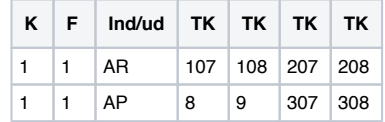

#### [40 issues](https://jira.eg.dk/secure/IssueNavigator.jspa?reset=true&jqlQuery=issuetype+%3D+Bug+AND+project+%3D+A4+AND+fixVersion+%3D+%227.5%22+AND+status+%3D+Done+AND+%22Include+in+client+release+notes%22+%3D+Yes+AND+%22Team+name%22+%3D+%22A4+Finance+%26+HRM%22+and+summary+%7E+%22401+%22+ORDER+BY+labels+ASC%2C+KEY+ASC++++++++++++++&src=confmacro)

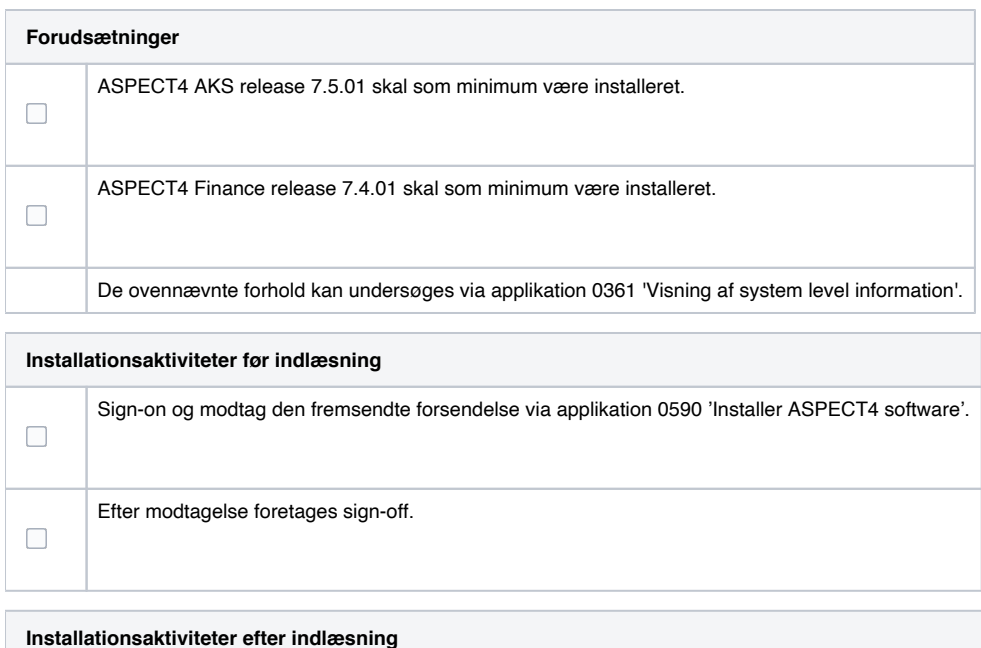

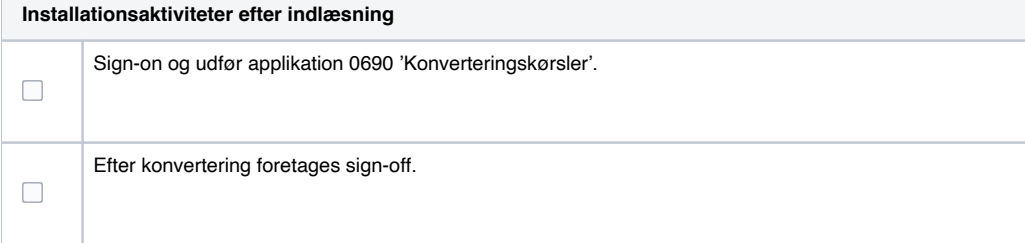

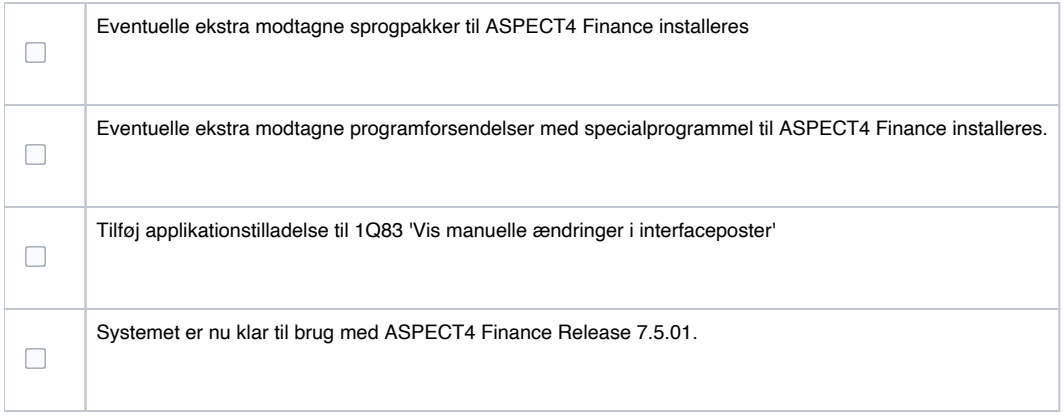